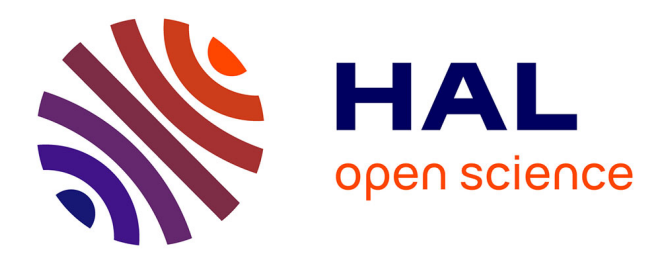

## **Résultat de l'analyse de sensibilité – Méthode de MORRIS - Climats tempérés**

Michael M. Gaurut, Gianni Bellocchi, Romain Lardy, Raphaël Martin, Vincent Blanfort

### **To cite this version:**

Michael M. Gaurut, Gianni Bellocchi, Romain Lardy, Raphaël Martin, Vincent Blanfort. Résultat de l'analyse de sensibilité – Méthode de MORRIS - Climats tempérés. [Rapport Technique] Delivrable 2.2.1, Centre de Coopération Internationale en Recherche Agronomique pour le Développement (CIRAD). 2010. hal-02811664

### **HAL Id: hal-02811664 <https://hal.inrae.fr/hal-02811664>**

Submitted on 6 Jun 2020

**HAL** is a multi-disciplinary open access archive for the deposit and dissemination of scientific research documents, whether they are published or not. The documents may come from teaching and research institutions in France or abroad, or from public or private research centers.

L'archive ouverte pluridisciplinaire **HAL**, est destinée au dépôt et à la diffusion de documents scientifiques de niveau recherche, publiés ou non, émanant des établissements d'enseignement et de recherche français ou étrangers, des laboratoires publics ou privés.

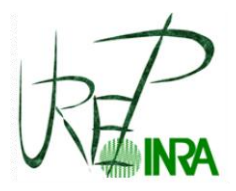

Unité de Recherche sur l'Ecosystème Prairial

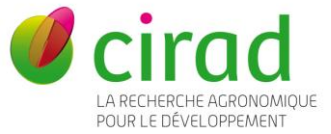

*UMR Systèmes d'Elevage en Milieux Méditerranéens et Tropicaux*

# **EPAD Task 2**

# **Efficience Environnementale et Productions Animales pour le Développement Durable**

# **Subtask 2.2. Pasture GHG balance at parcel/farm scale level**

# **Documents de travail : Résultat de l'analyse de sensibilité – Méthode de MORRIS Climats tempérés**

Le 07/12/2010

### **Delivrable 2.2.1. "Résultat de l'analyse de sensibilité – MORRIS"**

Auteurs:

Synthèse réalisée par M Gaurut ( INRA UREP)

- issue des travaux réalisés au sein de l'Inra UREP (G Bellocchi, R Lardy, R Martin)
- Collaboration: V Blanfort (CIRAD SELMET)

# Documents de travail : Résultat de l'analyse de sensibilité – MORRIS Climats tempérés

#### **Objet :**

Ce document présente le résultat de l'analyse de sensibilité effectué sur Pasim, sur les sites d'Avignon, rennes et Clermont-Ferrand. Pour chaque site 3 scenarios climatiques d'une année ont été simulés. Un scenario aride, un médian et un humide. 2 managements différents ont aussi été simulés : un management de pâturage et un de fauche.

En vue de la tropicalisation de PASIM, cette étude va nous permettre d'identifier les paramètres influençant le plus le comportement du modèle, et donc les équations (où sous modèle) prenant en entré ces paramètres qu'il serait susceptible de modifier et/ou d'adapter a une prairie sous milieu tropicale.

A ce jour, l'analyse de sensibilité avec un climat tropicale n'a pu être menée par manque de jeu de données climatique adéquat. Il conviendra par la suite de mener une AS avec metéo tropicale et de recoupé les informations afin de sélectionner les modèles et sous modèles a adapté pour la tropicalisation.

Résumé : L'identification des paramètres a été faite sur l'estimation de l'effet élémentaire décrit dans la méthode Morris. Le critère de sélection est présenté ci-dessous. Un premier tableau nous présente les sorties du modèle où la sensibilité a été mesurée. Un deuxième tableau résume lui les différents paramètres sensible sur les sorties. Les sous modèle où sont utilisés les paramètres sensibles sont ensuite présenté pour permettre de connecté paramètre du simulateur et paramètre du modèle.

Il ressort que 5 sous modèle sont impacté par l'étude de la sensibilité des paramètres :

- Le modèle de dynamique des Pool de la la plante
- Le modèle de photosynthèse
- La conductance stomatique
- Respiration aérienne et racinaire
- La phénologie (qui ne prend en compte aucun des paramètres sensibles mais qui est entièrement piloté par la température)

## **I - IDENTIFICATION DES PARAMETRES SENSIBLES**

#### 1 - Les paramètres les plus sensibles sur les sorties :

(le critère de sélection est le suivant : si  $\mu$ max>1.2\*(max(moyenne( $\mu$ max))) ou (moy>  $max(moyenne(\mu max))$ ) et  $\mu ET<0.1$ )

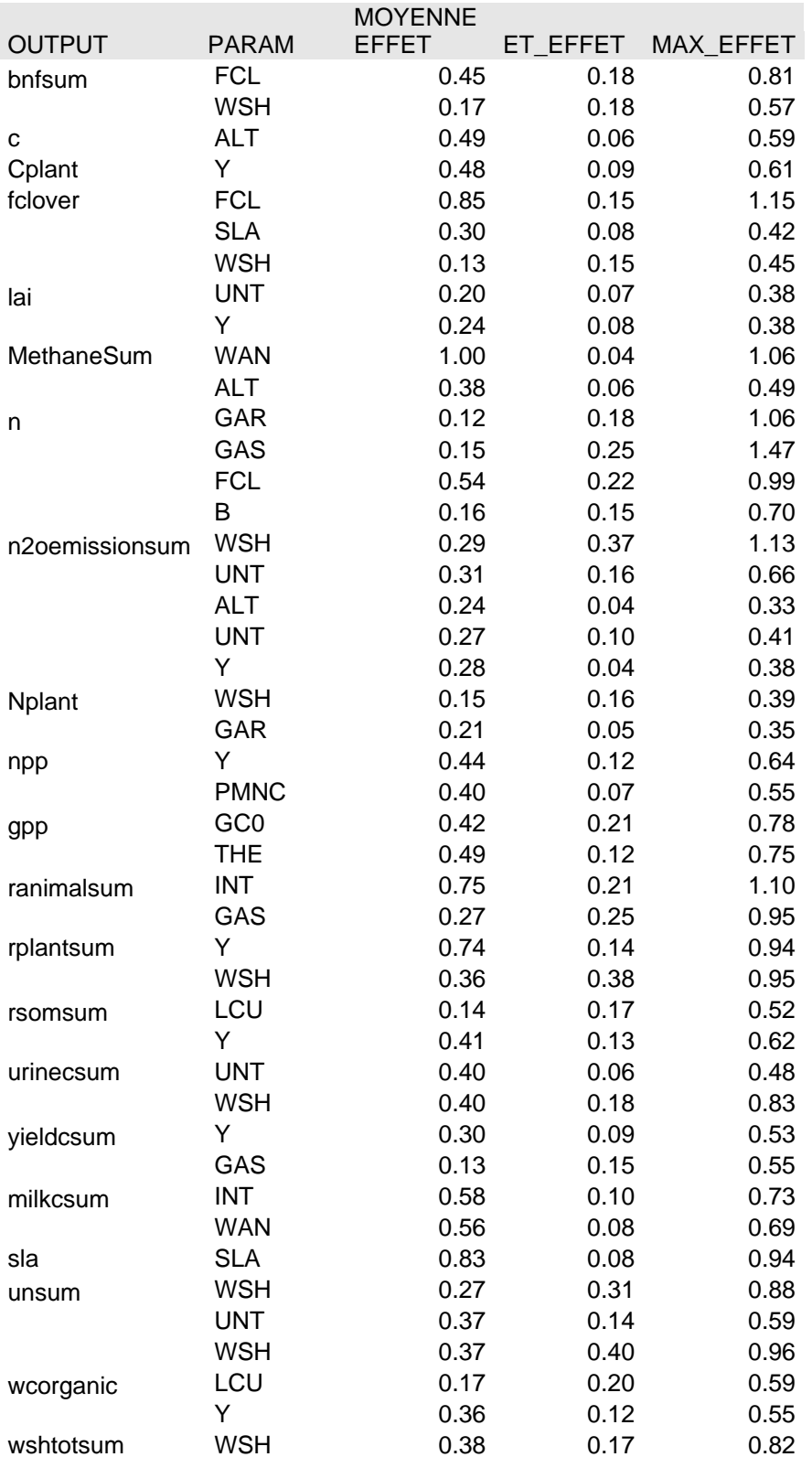

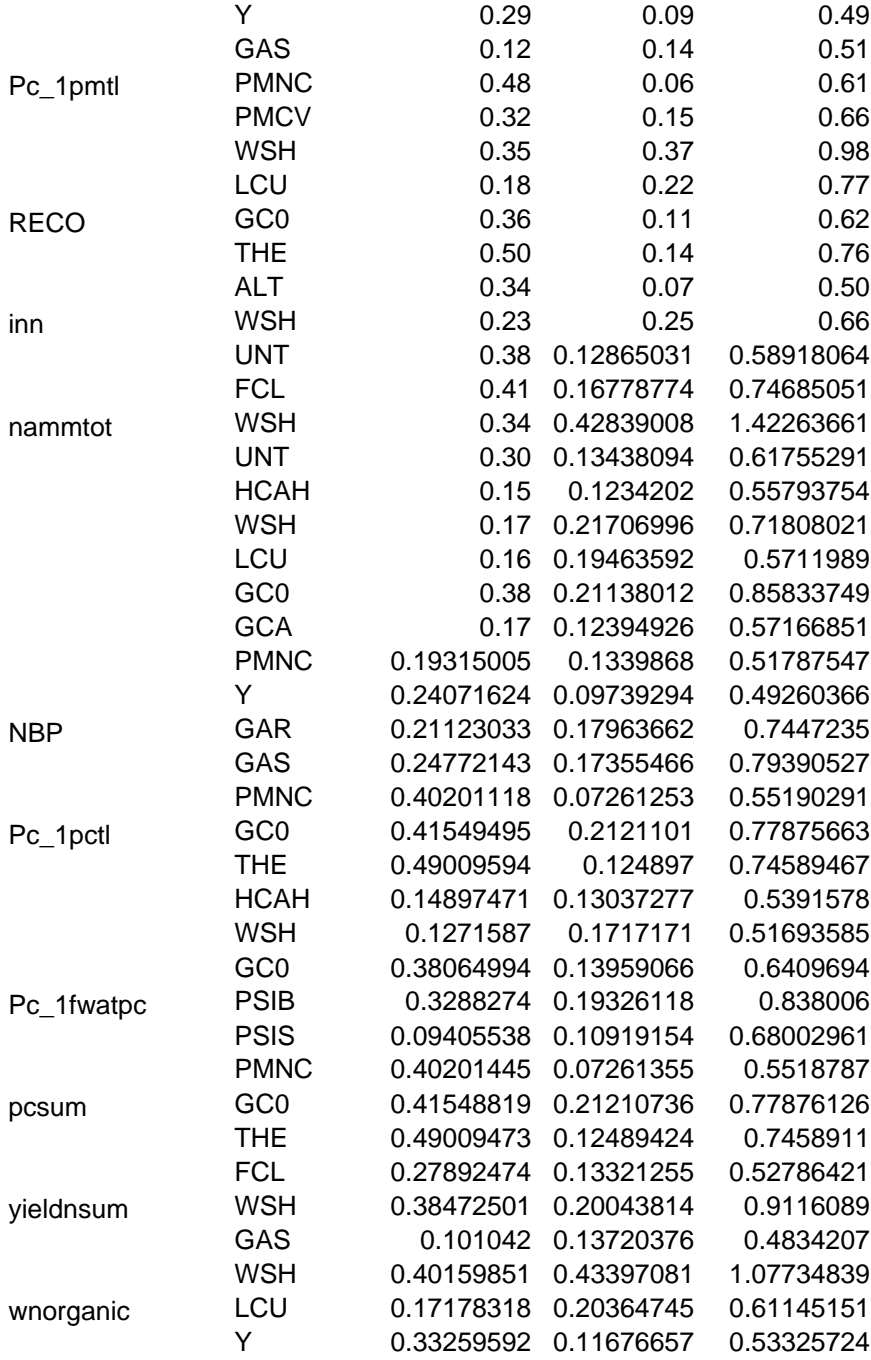

### **2 - Liste des différents paramètre d'entré retenus précédemment :**

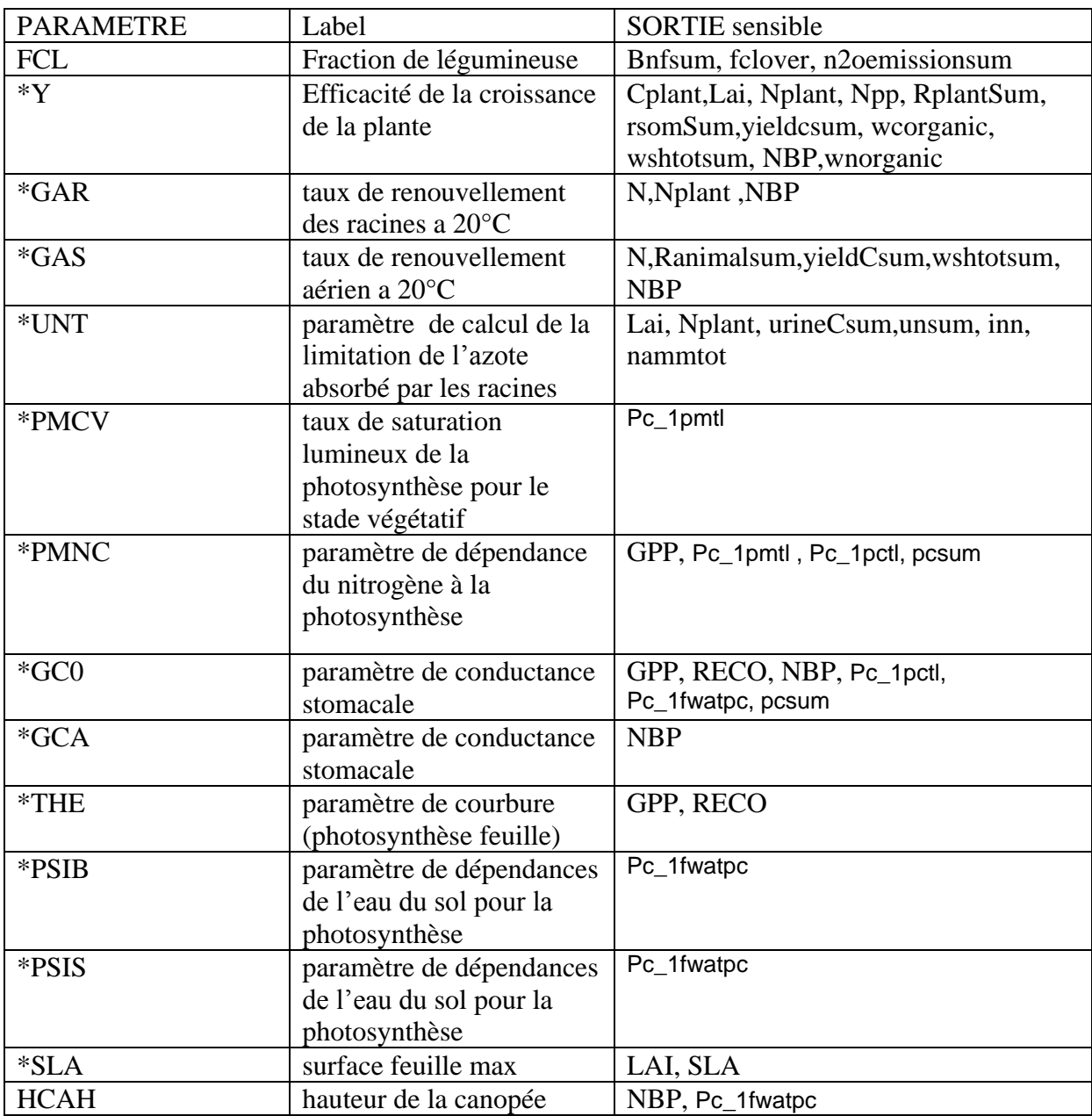

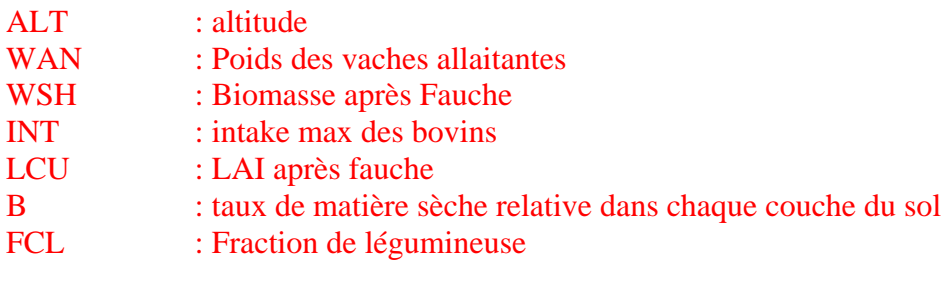

### **Note : (Paramètres en rouge)**

Etant que INT agit de façon directe sur la respiration et la production de lait des animaux, cette variable sera sortie de l'étude (cela est une condition initial plus qu'un paramètre de modélisation). De même laissons pour l'instant ALT, WSH, WAN, et LCU qui tiennent plus de condition initial et règles de management que de paramètres de modélisation.

# **II - Impact fonctionel des paramètres :**

### **1 – dynamique des Pool Plantes (souterrain et aérien) (GAR,GAS,UNT):**

#### **a- Dynamique des compartiment racinaire et Paramètre GAR, UNT**

GAR : intervient dans la fonction de sénescence de PASIM et plus particulièrement dans le calcul de Kturn:

$$
Kturn = GAR * \frac{FTturn}{FWturn}
$$

Avec : FT turn : une fonction calculant le facteur de stress lié à la température (cette fonction depend du paramètre UNT dont l'émission en N2O est sensible) FWturn : une fonction calculant le facteur de stress hydrique

(ces deux fonctions sont peut être aussi à adapter aux prairies tropicales)

Kturn intervient directement dans l'évolution de la matière organique des 4 compartiments racinaire :

$$
\frac{dwr1}{dt} = gr - 2 * Kturn * wr1
$$
  

$$
\frac{dwr2}{dt} = Kturn * (2 * wr1 - wr2)
$$
  

$$
\frac{dwr3}{dt} = Kturn(wr2 - wr3)
$$
  

$$
\frac{dwr4}{dt} = Kturn(wr3 - wr4)
$$

Avec wri = quantité de carbone dans le compartiment racinaire i, et gr, la croissance racinaire.

#### **b- Dynamique des compartiments aérien : GAS, UNT, SLA**

GAS est l'équivalent aérien de GAR et va ainsi piloter de façon directe la dynamique des 12 compartiments de la structure aérienne de la plantes via le taux Kturn.

$$
Kturn = GAS * FTurn * (\frac{1}{FWturn}, FLturn)
$$

Avec : FT turn : une fonction calculant le facteur de stress de stress lié à la température (cette fonction depend du paramètre UNT dont l'emission en N2O est sensible)

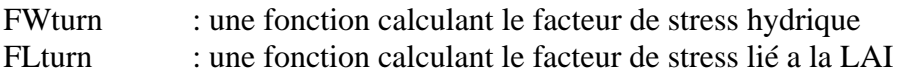

(Ces trois fonctions sont peut être aussi à adapter aux prairies tropicales)

A la différence du compartiment racinaire, un KturnTot va être calculé pour chaque compartiment s de chaque âge i de la façon suivante :

$$
KturnTot_{ji} = Kturn + Kji
$$

(CF – Thèse anne isabelle pour le calcul de Kij)

Le KturnTot intervient directement dans l'évolution de la matière organique des 12 compartiments aérien - Les équations sont de type :

$$
\frac{Dwsh\_struct\_i}{dt} = KturnTot_{i-1,j} * wsh\_struct\_i - 1 - KturnTot_{i,j} * wsh\_struct\_i - grazing
$$

Note : La différentielle du compartiment1 fait intervenir le terme SLA par :

$$
\frac{dL_{lam,1}}{dt} = SLAT_{lam}I_{G_{sh}} - k_{hum,sh}L_{lam,1} - O_{L,lam,1,ani} - O_{L,lam,1,cut}
$$

Avec :

$$
SLA = SLA_{\text{max}}(1 - \zeta C)
$$

Ou SLAmax est notre paramètre d'entré sensible noté SLA.

#### **2 - Le modèle de photosynthèse et les paramètre PMNC, PMCV, THE, PSIB, PSIS:**

**PMNC, PMCV,THE, PSIB :** Ces paramètrent permet de calculer la dépendance de la photosynthèse à la teneur en azote Pmn, de la façon suivante (en rouge Pmnc):

pmn =  $1.0$  + Pc 1pmnslope \* (MIN (ntot, Pc 1pmncrit ) - Pc 1pmnref )

Ce Pmn intervient dans le calcul de Pmax :

$$
P_{\max} = P_{\max,20} f_T P_{m\,CO_2 T} P_{m\,C} P_{m\,N}
$$

*fT*, fonction de dépendance de la photosynthèse à la température de l'air (-),

*PmC,* fonction de dépendance de la photosynthèse à la concentration en C substrat de la plante (-),

*PmCO2*<sup>T</sup> (PMCV), fonction de dépendance de la photosynthèse aux interactions entre température de l'air et concentration atmosphérique en CO2 (-).

qui intervient lui-même de le calcul du taux photosynthétique de la feuille :

$$
P_{\text{leaf}}\left(h\right) = P_{\text{leaf}}\left(\frac{I_{\text{sum, par}}\left(h\right)}{ABSORV_{vl}}\right). L_{\text{sum}}\left(h\right) + P_{\text{leaf}}\left(\frac{I_{\text{shaded, par}}\left(h\right)}{ABSORV_{vl}}\right). L_{\text{shaded}}\left(h\right)
$$

Avec

$$
P_{\text{leaf}}(I_{\text{PAR}}(h)) = \frac{(\alpha I_{\text{PAR}}(h) + P_{\text{max}}) - \sqrt{((\alpha I_{\text{PAR}}(h) + P_{\text{max}})^2 - 4\theta_p \alpha I_{\text{PAR}}(h) + P_{\text{max}})}}{2\theta_p}
$$

Avec θp le paramètre THE retenue lors de l'analyse de sensibilité.

La photosynthèse total est donné par :

$$
P_{\text{cam}} = P_{\text{c,conv}} f_{\text{Wp}} \sum_{h=1}^{n_{\text{campy}}} \left( P_{\text{leaf}}\left( h \right) \cdot L(h) \right)
$$

Fwp est un taux de stress hydrique dépendant des paramètres sensibles PSIB et PSIS (Le ψwb/ ψws de l'équation ci-dessous).

$$
f_{Wp} = \frac{1}{1 + \exp(-\psi_{w,s}(\psi_w - \psi_{w,b}))}, \ 0.1 \le f_{Wp} \le 1 \tag{43}
$$

Avec:

 $\psi_{W}$ , la moyenne pondérée des potentiels hydriques des différents horizons de sol (m),

 $\psi_{W,b}$  et  $\psi_{W,s}$ , paramètres de la fonction de stress hydrique (m et m<sup>-1</sup>, respectivement).

Comme l'effet du stress hydrique sur les processus végétaux était trop fort en regard des travaux de Casella et al., (1996) et pouvait stopper prématurément les projections d'impacts, le paramétrage de la fonction de stress hydrique selon Riedo et al. (1998) a été revu ( $\psi_{w,b}$ =100 m,  $\psi_{w,s}$  =0.06m<sup>-1</sup>), afin que le déficit en eau du sol ne devienne limitant (i.e. stressant pour la plante) qu'en deçà de 40% de la capacité au champ.

Le stress hydrique limite l'absorption racinaire de l'azote du sol ainsi que la sénescence foliaire via le calcul d'un nouvel indice  $(f_W, 0.5 \le f_W \le 1.0)$  dérivé de  $f_{W_p}$ , selon Vuichard et al. (2007b). La paramétrage de l'équation de calcul de cet indice a donc également été revu:

$$
f_W = \frac{0.5 \left(f_{Wp} + 0.8\right)}{0.9} \quad 0.5 \le f_{W\le 1} \tag{44}
$$

Pour une même valeur de potentiel hydrique du sol, les processus végétaux sont donc moins fortement pénalisés par les indices  $f_{Wp}$  et  $f_W$  (Fig. 5).

#### **3 - La fonction de conductance stomatique et les paramètre GCO et GCA:**

GC0 et GCA(impact : GPP, ranimalsum, RECO, NBP, Pc\_1pctl, pcsum): les paramètres de conductance GCO (GD0 dans l'équation ci-dessous)et GCA (Da dans l'équation), interviennent comme leur nom l'indique dans le calcul de la fonction de la conductance stomatique.

$$
G_C = f_{Wp}g_0L + \frac{g_1 \left(P_{cam} \right)}{C_a \left(1 + \frac{D_a}{gD_0}\right)}
$$

Avec:

 $f_{W_p}$ , indice de stress hydrique (-),

 $g_0$  g<sub>1</sub> et g<sub>D0</sub>, paramètres de calculs ;  $g_0 = 0.08$  mol m<sup>-2</sup> s<sup>-1</sup>, g<sub>1</sub> = 9.5 kPa et g<sub>D0</sub> = 1.5 kPa,

L, indice foliaire du couvert  $(m^2 m^2)$ ,

 $C_a$ , concentration atmosphérique en CO<sub>2</sub> (µmol mol<sup>-1</sup>),

### **4 – Respiration racinaire et aérienne et le paramètre Y:**

Y : efficacité de croissance de la plante (ce paramètre semblent le plus influent de l'analyse de sensibilité)

Ce paramètre intervient dans le calcul de la respiration lié à la croissance dont les équations sont :

$$
R_{G,sh} = I_{C,G_{sh}} \left( \frac{1}{Y_{G,pl}} - 1 \right)
$$
  

$$
R_{G,rt} = I_{C,G_{rt}} \left( \frac{1}{Y_{G,pl}} - 1 \right)
$$

### **5 – Adaptation de la phénologie (température) :**

La phénologie de la plante étant uniquement calculé sur les températures, il faudrait voir a modifier celle-ci et l'adapter a un milieu tropicale.